https://www.100test.com/kao\_ti2020/273/2021\_2022\_\_E6\_95\_99\_E 4\_BD\_AO\_E5\_A6\_82\_E4\_c101\_273032.htm

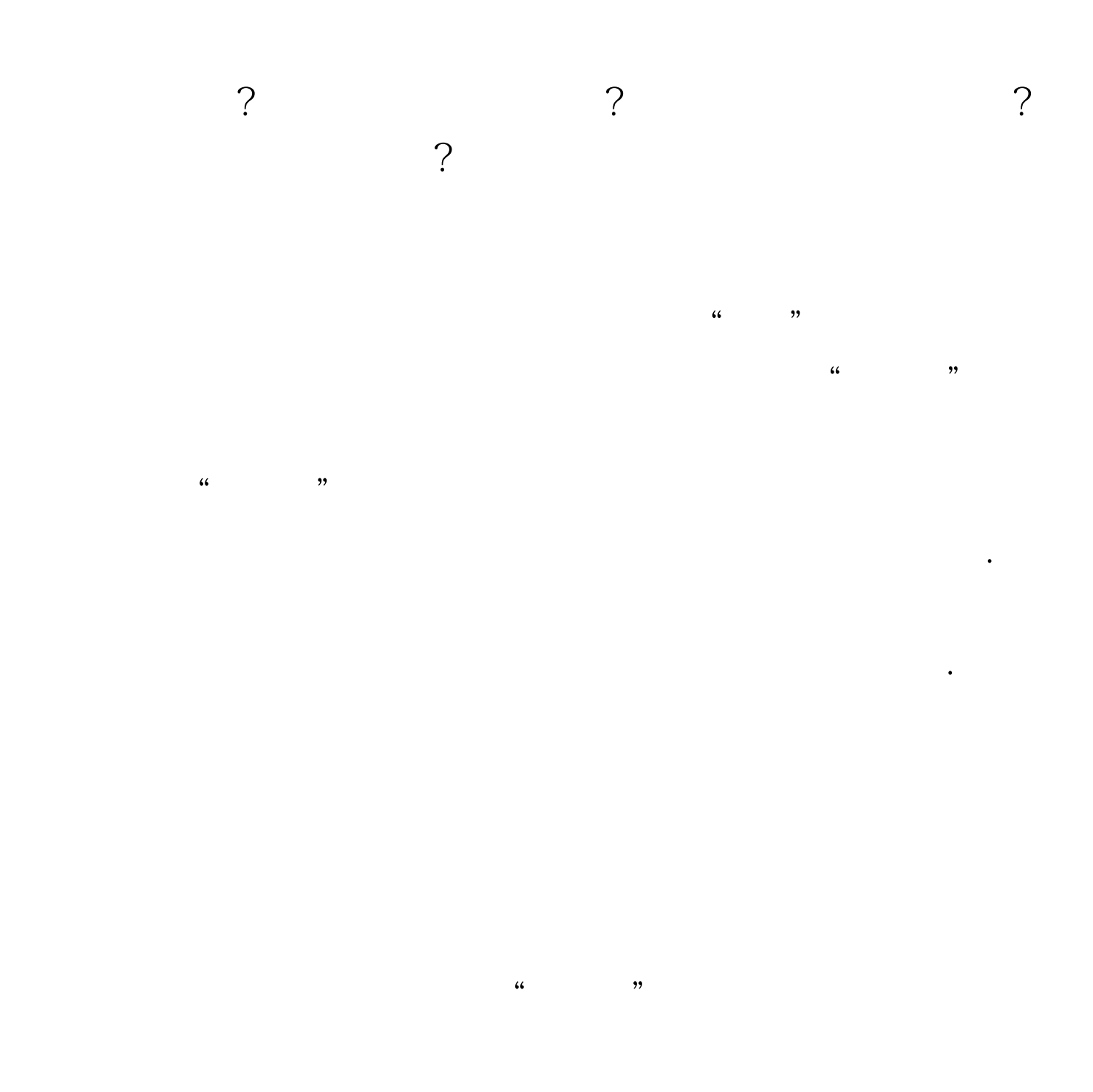

Internet

部连接到新交换机中.而培训中心以前的部分旧工作站则通过

隔离了开来.之后,同时将旧交换机中所连的所有工作站全部

 $100Test$ www.100test.com

共享上网.在进行这项测试时,笔者发现同时上网的人数比较